## Yetki

Kullanıcı yetkili kullanıcı olarak tanımlanmalıdır. Ya da tüm bütçe ve alt bütçeler görüntülendiği halde ayarlar menüleri görüntülenemesin isteniyorsa, bütçe ve alt bütçelerin "tümüne yetkili" seçimi ile yetkilendirilmesi gerekmektedir.

Kullanıcıya seçili alt bütçe/organizasyon/kaleme erişim yetkisi verilmelidir.

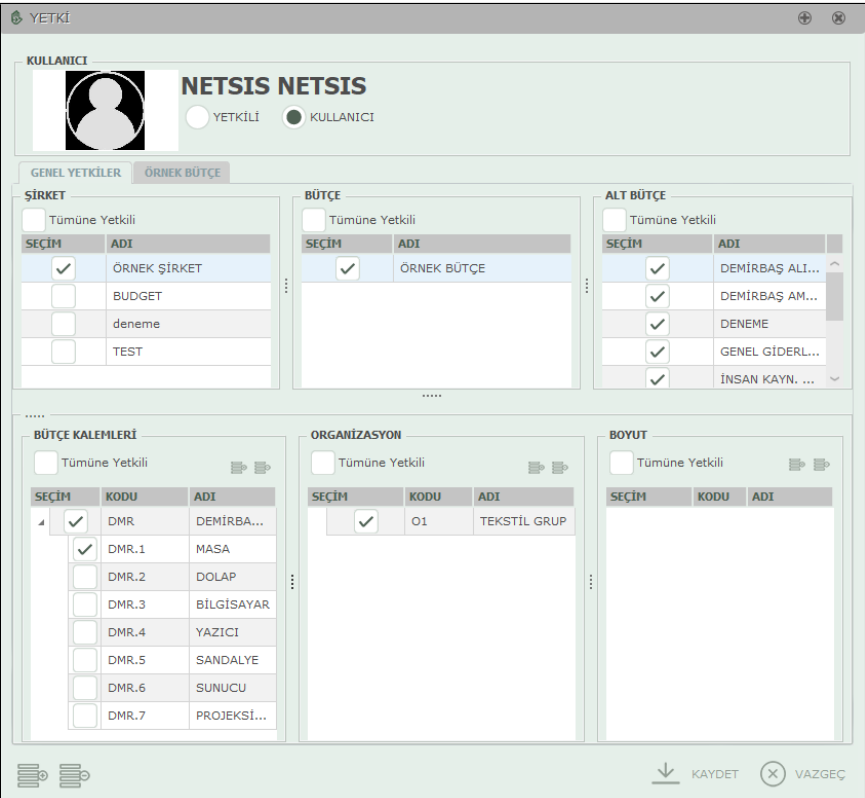

Genel ayarlar penceresindeki kullanıcı menüsünün detay yetkiler bölümü ile (Kullanıcı tipi yönetici değilse ve bir bütçe seçilmişse bu menü aktif olur) kullanıcıya verilmek istenen tüm fonksiyonel yetkilendirmeler yapılabilir.

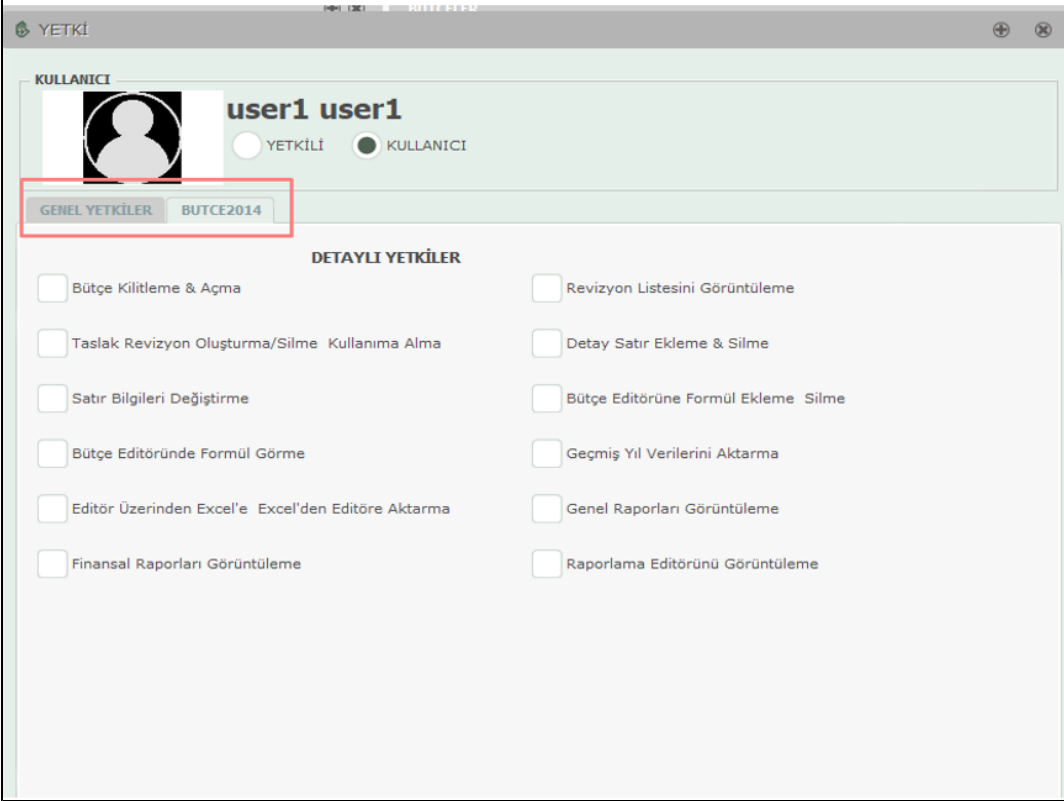